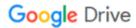

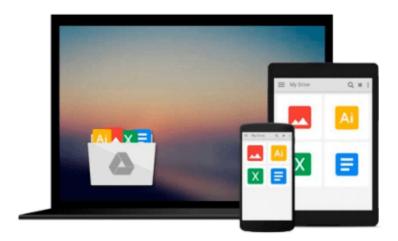

## **Beginning PowerShell for SharePoint 2013**

Nikolas Charlebois-Laprade

Download now

Click here if your download doesn"t start automatically

### **Beginning PowerShell for SharePoint 2013**

Nikolas Charlebois-Laprade

#### Beginning PowerShell for SharePoint 2013 Nikolas Charlebois-Laprade

Beginning PowerShell for SharePoint 2013 is a book for the SharePoint administrator looking to expand his or her toolkit and skills by learning PowerShell, Microsoft's vastly flexible and versatile object oriented scripting language. PowerShell is the future of Microsoft administration, and SharePoint is a complex product that can be managed more easily and quickly with PowerShell cmdlets and scripts. This book helps bridge the gap, introducing PowerShell fundamentals and operations in the context of deploying, migrating, managing, and monitoring SharePoint 2013.

Author **Nik Charlebois-Laprade** begins by explaining the fundamental concepts behind the PowerShell language. Then, with copious real-world examples and scripts, he lays the foundation for PowerShell novices to automate interactions with the various pieces and components of the SharePoint 2013 platform.

For SharePoint administrators wanting to do more with the technology, or for SharePoint developers trying to build their skills on the administration side, *Beginning PowerShell for SharePoint 2013* is the perfect book to kick off your PowerShell journey.

#### What you'll learn

- Manage on-premises and Office 365 SharePoint instances using PowerShell
- Write re-usable PowerShell scripts
- Understand the architecture of PowerShell
- Perform operations on a wide variety of SharePoint components using PowerShell
- Plan, prepare, and execute a SharePoint 2010 to 2013 migration using PowerShell
- Proactively monitor SharePoint farms for issues using PowerShell

#### Who this book is for

Beginning PowerShell for SharePoint 2013 is for both SharePoint administrators and developers who want to extend their knowledge of the technology. It's an excellent book for technical users who would appreciate a quick, at-hand reference.

#### **Table of Contents**

Chapter 1: Introduction

Chapter 2: What's New in PowerShell for SharePoint 2013

Chapter 3: Configuring Your Environment for PowerShell

Chapter 4: PowerShell Basics

Chapter 5: Automating SharePoint Deployment with PowerShell

Chapter 6: Day to Day SharePoint Administration with PowerShell

Chapter 7: Monitoring and Troubleshooting SharePoint with PowerShell

Chapter 8: Automating SharePoint 2010 Migrations with PowerShell

Chapter 9: Managing SharePoint Online in Office 365 with PowerShell

Chapter 10: Upgrading from SharePoint 2010 to 2013 Using PowerShell

Appendix A: Common Cmdlets

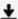

**Download** Beginning PowerShell for SharePoint 2013 ...pdf

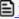

Read Online Beginning PowerShell for SharePoint 2013 ...pdf

#### Download and Read Free Online Beginning PowerShell for SharePoint 2013 Nikolas Charlebois-Laprade

#### From reader reviews:

#### George Hardy:

Spent a free the perfect time to be fun activity to do! A lot of people spent their spare time with their family, or all their friends. Usually they undertaking activity like watching television, about to beach, or picnic inside the park. They actually doing ditto every week. Do you feel it? Will you something different to fill your current free time/ holiday? Might be reading a book is usually option to fill your no cost time/ holiday. The first thing you ask may be what kinds of publication that you should read. If you want to try look for book, may be the reserve untitled Beginning PowerShell for SharePoint 2013 can be great book to read. May be it could be best activity to you.

#### **Daryl Thurmond:**

Reading a book to become new life style in this year; every people loves to study a book. When you study a book you can get a large amount of benefit. When you read guides, you can improve your knowledge, mainly because book has a lot of information into it. The information that you will get depend on what types of book that you have read. In order to get information about your examine, you can read education books, but if you want to entertain yourself look for a fiction books, such us novel, comics, and soon. The Beginning PowerShell for SharePoint 2013 will give you new experience in looking at a book.

#### **Concepcion Shaw:**

You can spend your free time you just read this book this guide. This Beginning PowerShell for SharePoint 2013 is simple bringing you can read it in the area, in the beach, train as well as soon. If you did not possess much space to bring typically the printed book, you can buy typically the e-book. It is make you simpler to read it. You can save typically the book in your smart phone. And so there are a lot of benefits that you will get when one buys this book.

#### Jeff Brown:

As a scholar exactly feel bored to help reading. If their teacher asked them to go to the library in order to make summary for some guide, they are complained. Just tiny students that has reading's heart or real their interest. They just do what the educator want, like asked to the library. They go to right now there but nothing reading seriously. Any students feel that reading through is not important, boring along with can't see colorful images on there. Yeah, it is being complicated. Book is very important for you personally. As we know that on this era, many ways to get whatever we would like. Likewise word says, ways to reach Chinese's country. Therefore this Beginning PowerShell for SharePoint 2013 can make you feel more interested to read.

Download and Read Online Beginning PowerShell for SharePoint 2013 Nikolas Charlebois-Laprade #E4VJCFQZ3R2

## Read Beginning PowerShell for SharePoint 2013 by Nikolas Charlebois-Laprade for online ebook

Beginning PowerShell for SharePoint 2013 by Nikolas Charlebois-Laprade Free PDF d0wnl0ad, audio books, books to read, good books to read, cheap books, good books, online books, books online, book reviews epub, read books online, books to read online, online library, greatbooks to read, PDF best books to read, top books to read Beginning PowerShell for SharePoint 2013 by Nikolas Charlebois-Laprade books to read online.

# Online Beginning PowerShell for SharePoint 2013 by Nikolas Charlebois-Laprade ebook PDF download

Beginning PowerShell for SharePoint 2013 by Nikolas Charlebois-Laprade Doc

Beginning PowerShell for SharePoint 2013 by Nikolas Charlebois-Laprade Mobipocket

Beginning PowerShell for SharePoint 2013 by Nikolas Charlebois-Laprade EPub